## Kalendarz dni roboczych na rok 2022. (Austria) [TIMESLES.COM](https://timesles.com)

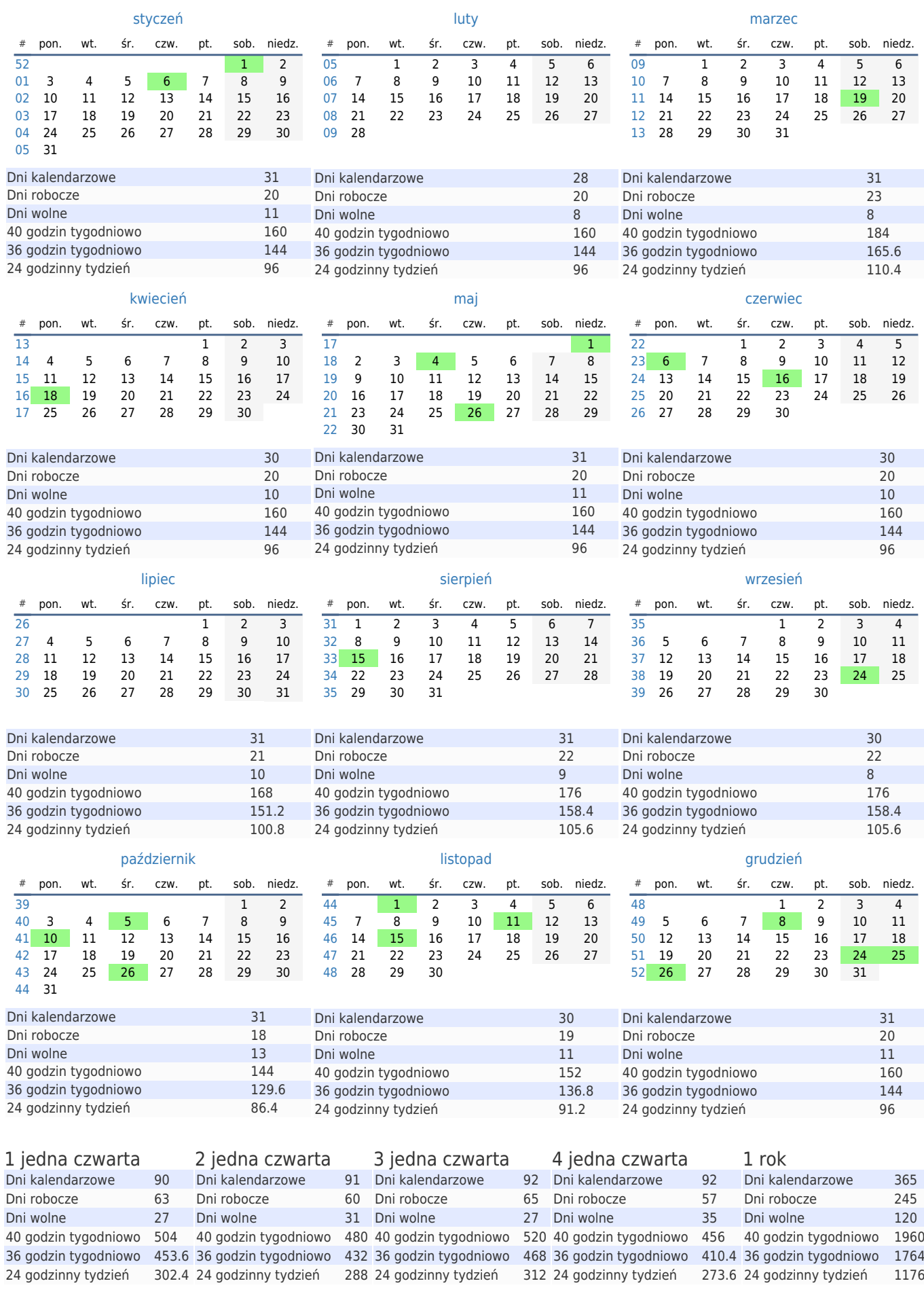